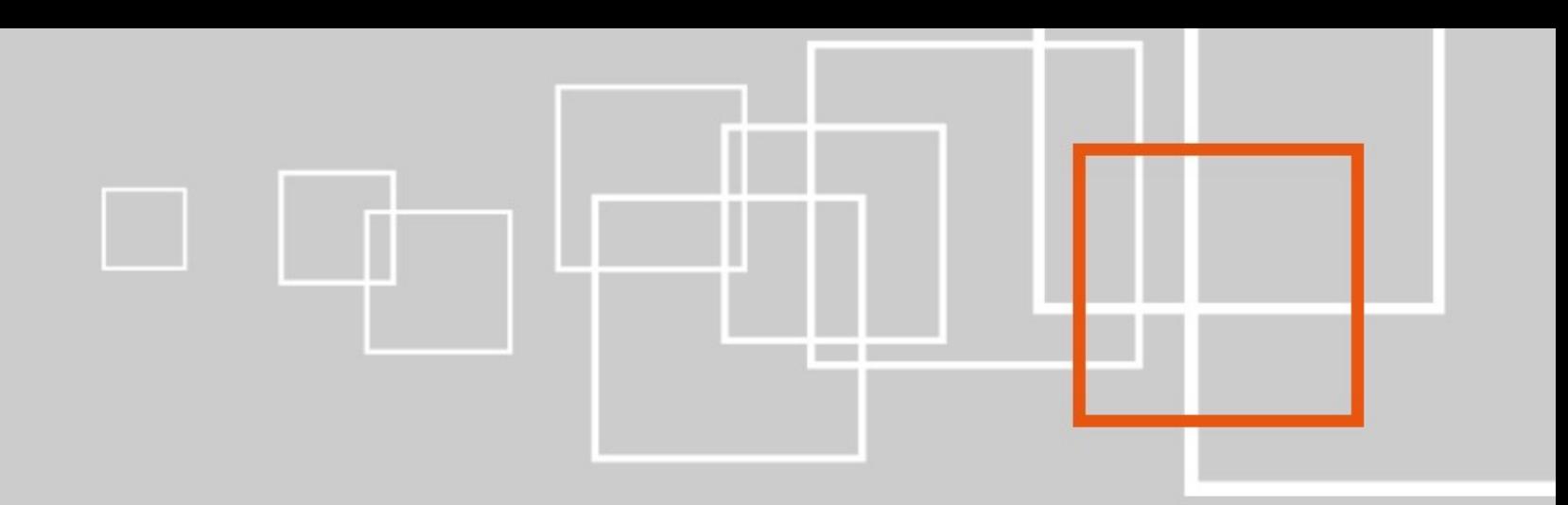

#### **On eZ Find**

#### **Paul Borgermans**

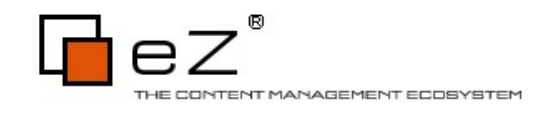

# Outline

- A short status update of what is coming in Solr & eZ Find
- Use eZ Find beyond search: an alternate content engine & platform
- Archiving
- Some tips & tricks

#### BARCAMP

#### • Q & A unlimited

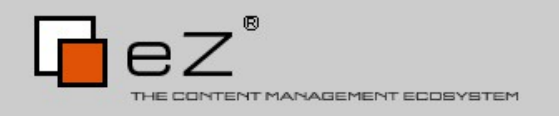

# Solr & eZ Find outlook

### End User related

- More power in queries / searching
	- Better heuristics
	- Pure negative queries
	- Enhanced stopword handling

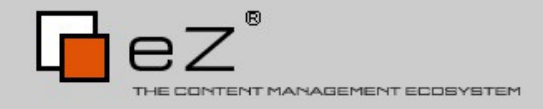

## Field collapsing

- Combine results based on a common value
	- Category
	- Subtree

– ...

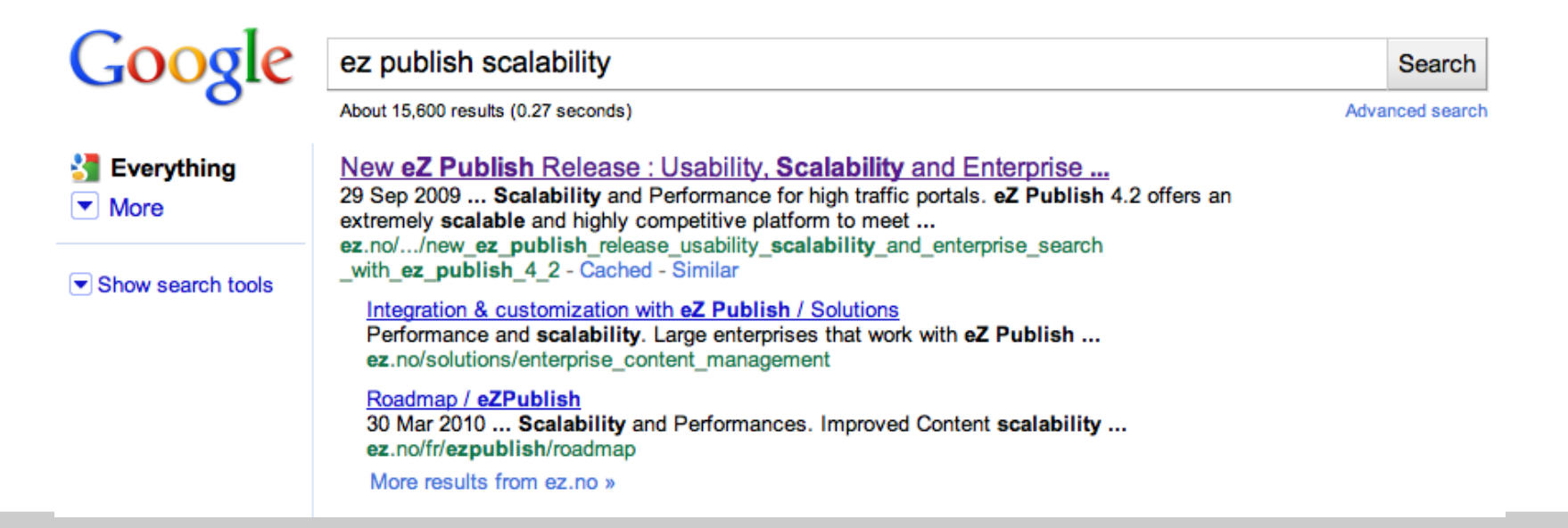

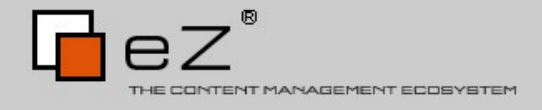

#### Geospatial search

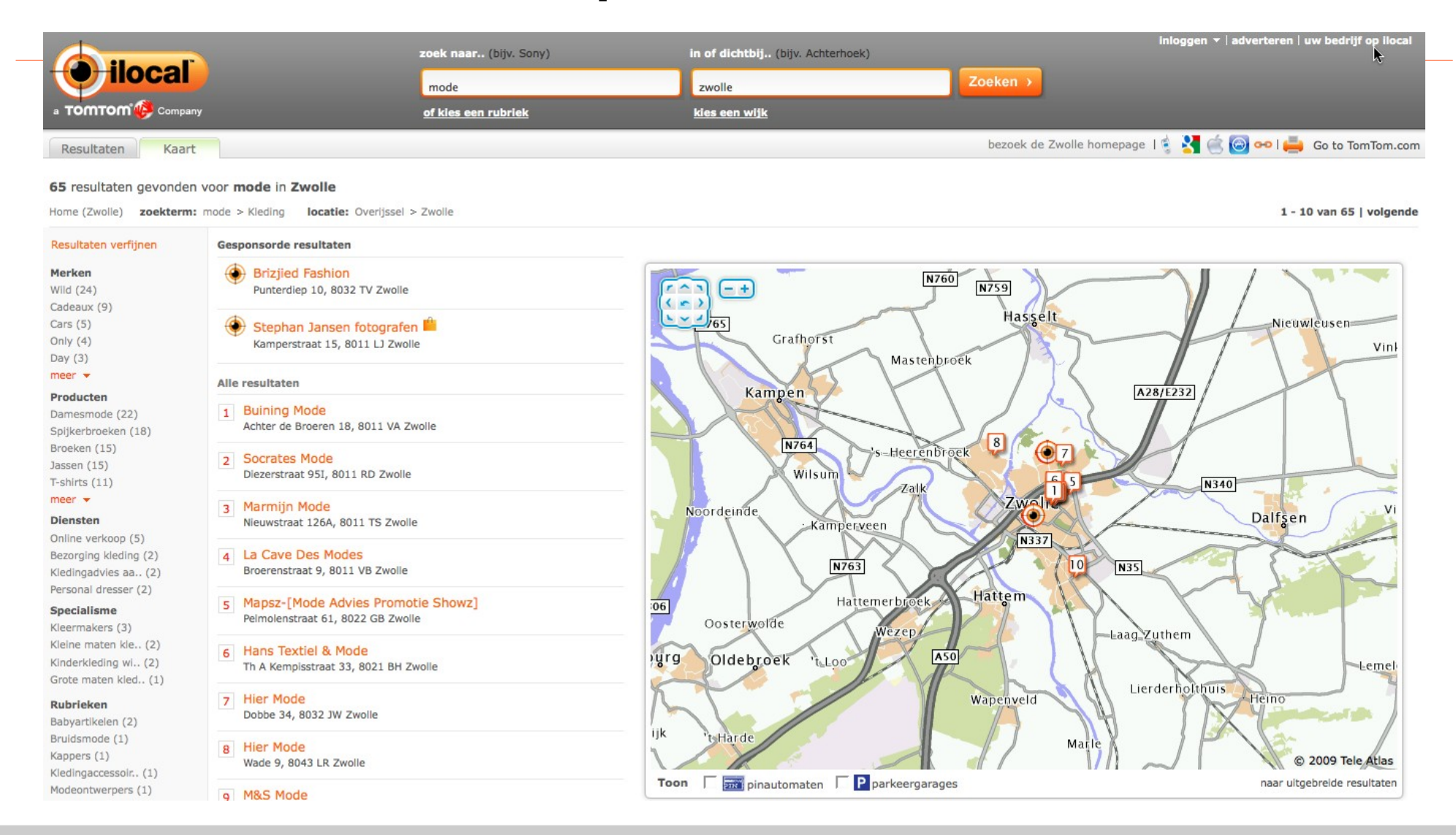

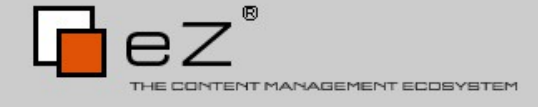

## Geospatial search

• Half-way support in eZ Find 2.2 (with some schema manipulation)

– See talks by Gilles and Ivo later today

- $\cdot$  eZ Find 2.3
	- Leverage stable spatial features of Solr trunk
	- Dedicated fetch parameters for filtering, boosting, sorting

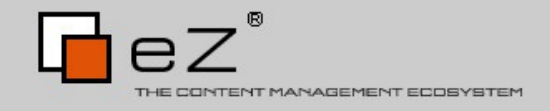

### Almost in the cloud …

- $\cdot$  1 Solr node = 5-20M objects
- Clustering possibilities (also HA) =>  $5 \times 10^9$

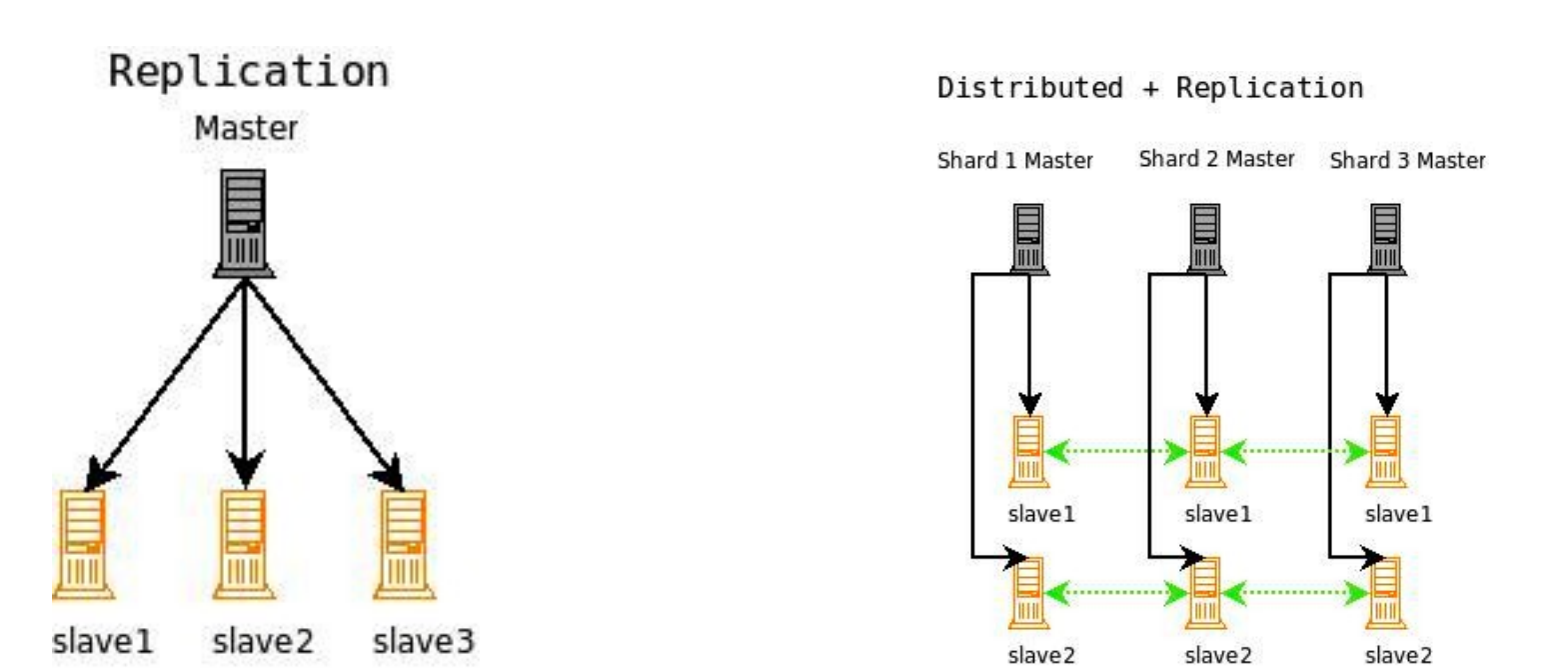

Schema's from the presentation Solr in the Cloud, Mark Miller, Apache Lucene Eurocon, Prague, 2010

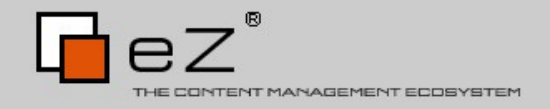

## Solr in the cloud

- SolrCloud main features
	- Shared/Central Config
	- High Availability and Fault Tolerance
	- Cluster Resizing and Rebalancing
	- Cluster Status Support

• Based on Apache Zookeeper

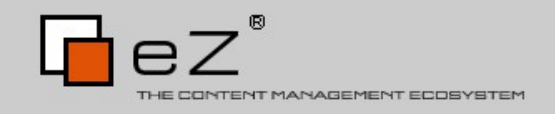

# Solr in the cloud  $(...)$

• No need for external load balancers

– Transparent for clients (eZ Find)

- Near real-time search in a highly scalable environment (milliseconds scale)
- High Availability for Writes
- Elastic (with vertical clustering)

– Rebalance automatically

• Solr will handle index/document partitioning itself

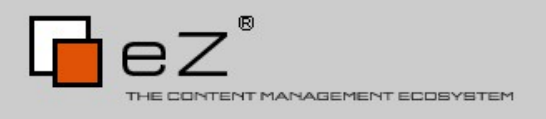

# Using eZ Find/Solr beyond search:

### an alternate content engine

## eZ Find with two main roles

- eZ Find/Solr as IR engine/layer
	- Without clustering, it can scale easily to several 10's of millions objects with current hardware
	- With clustering/sharding supports billions of objects
- Solr as a content engine
	- Document oriented storage system (hello NoSQL)
	- Archive use-case is also proof of concept

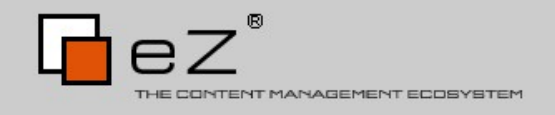

# Provisions in eZ Find

- Multi-core setup
- Attribute storage
- Distributed search in fetch(ezfind, search)
	- Query parameters
	- Filter parameters
	- Fields to return (for rendering)

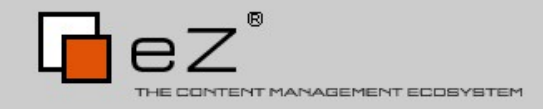

### Use cases to consider

- Use eZ Find as a "caching" storage layer
	- Remove the burden on your DB
	- Significant speedups also for regular content
- Archiving
	- Offloading yet still serving massive amounts of seldom used objects for performance
	- Typically content that won't be edited anymore

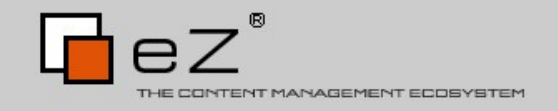

## Use cases to consider (...)

- Integrating various information repositories
	- Lucene connector framework (Sharepoint, Livelink, Documentum,  $\ldots$ )  $\rightarrow$  Solr
	- ERP systems
	- Other eZ Publish sites
- $\bullet$ "Importing" large amounts of data
	- External news article feeds
	- Directly into Solr

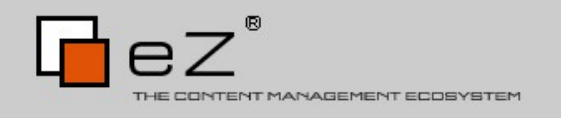

– …

# Archiving

# eZ "Archive" system: initial version

- Inserts/updates into the archive system are done through the search engine plugin hooks present in the kernel
	- normal deletes won't be honored
	- manipulation of the archive system in a dedicated module
- The data are fetched from Solr and delivered in a similar structure as eZ Publish objects

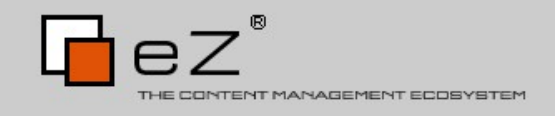

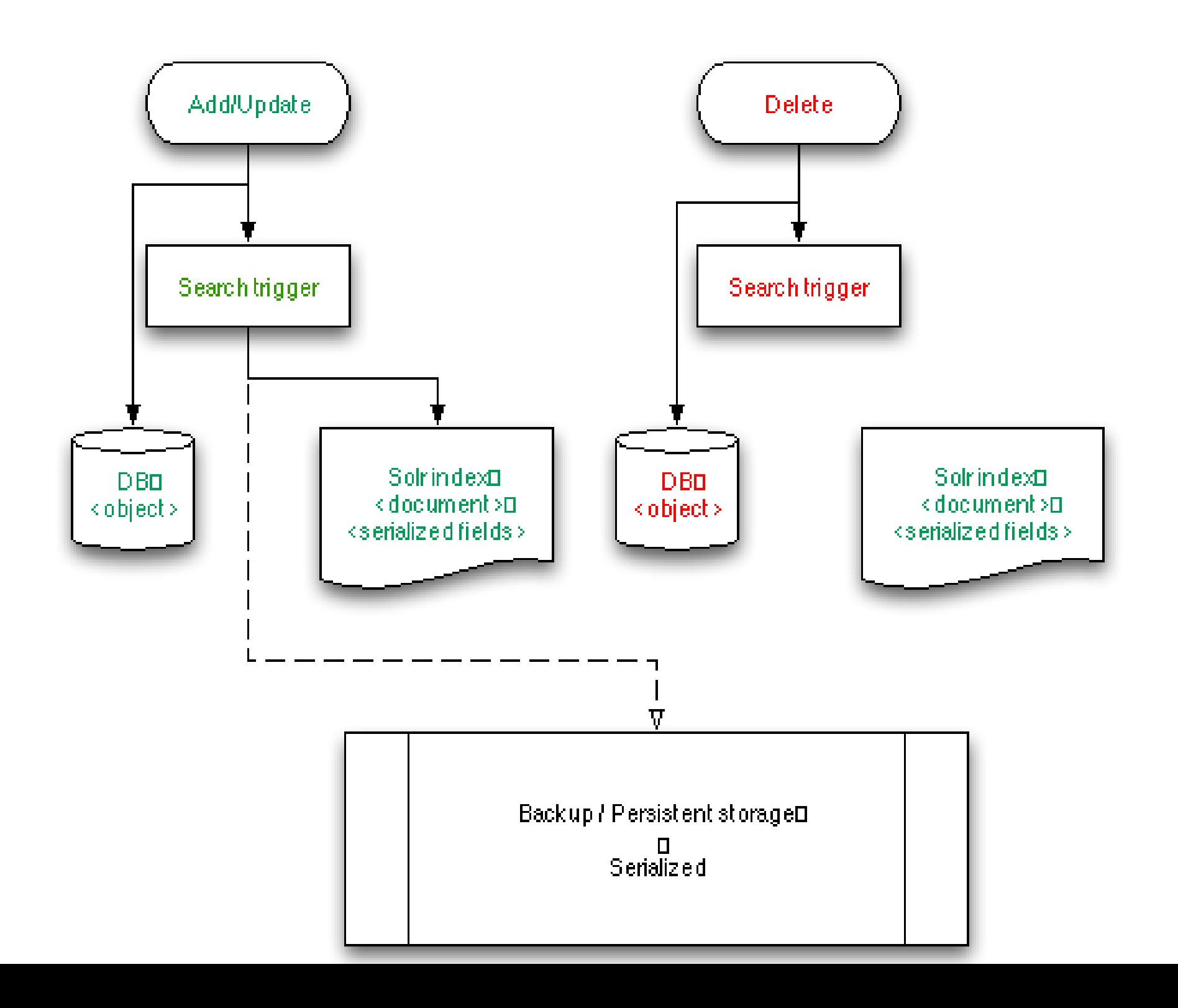

### Searching/fetching returns data directly from Solr

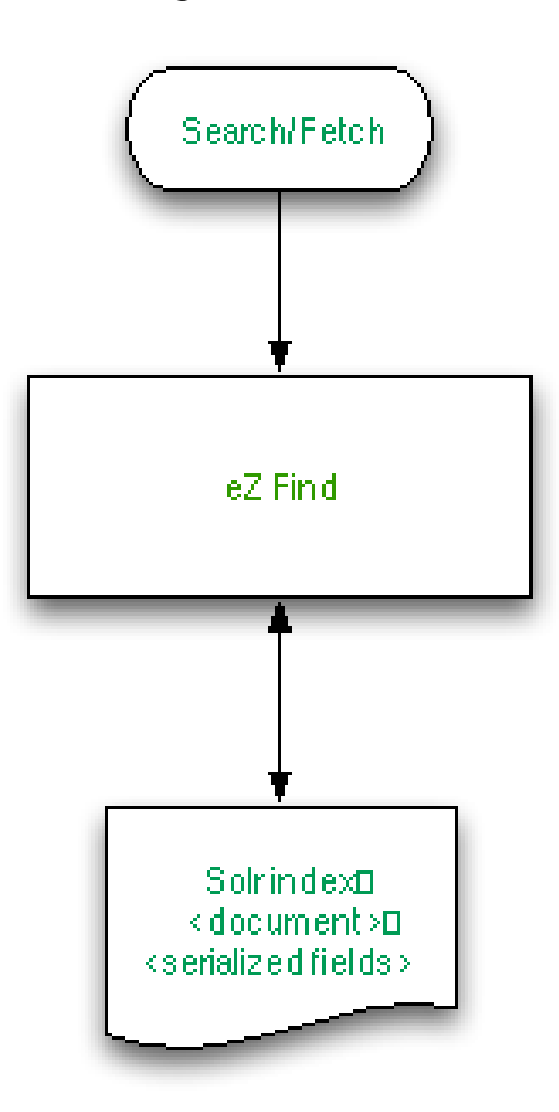

# More archiving plans

- Dedicated module
	- Administration of archive itself
	- Statistics
- Mark objects for archiving based on several criteria
	- Subtrees
	- Age

– ...

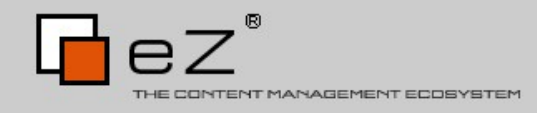

## eZ "Archive" system: more storage options

- Persistent store options ("third line")
	- Document oriented stores: MongoDB/CouchDB
	- Key-value/bigtable stores: Cassandra, …
- In an extended ezfind layer, a hook will be introduced for syncing with the  $3<sup>rd</sup>$  line storage

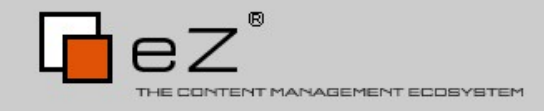

## Tips and tricks

## Use the multi-core features!

- Multilingual sites
	- Better relevance
	- Language specific tuning
- A core per data-source
- Performance! (it is partitioning)

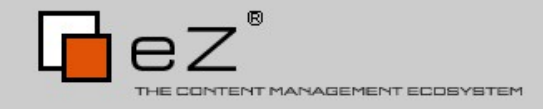

# Optimize facets/filtering/sorting

- [SolrFieldMapSettings]
	- Searching (default)
	- Facets
	- Filtering
	- Sorting
- Solr has many analyzers/filters to use at index time!
	- Key to get the results you want

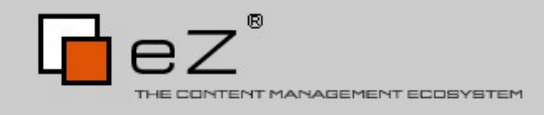

## Replace extended attribute filters ...

- ... with eZ Find filter constructs
- If needed, adapt the Solr schema
	- Copy fields
	- You can do lots of manipulation using Solr analyzers

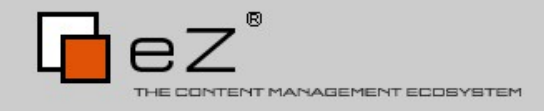

## Enable attribute storage

- eZ Find trunk/2.3
- Decrease the DB queries with 2 orders of magnitude (about 5x faster rendering)
- Can do lazy loading as well (specify only the attributes you need)
	- Memory
	- Bandwidth

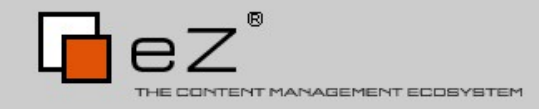

Thank you!